## Uso de la agenda con una publicación

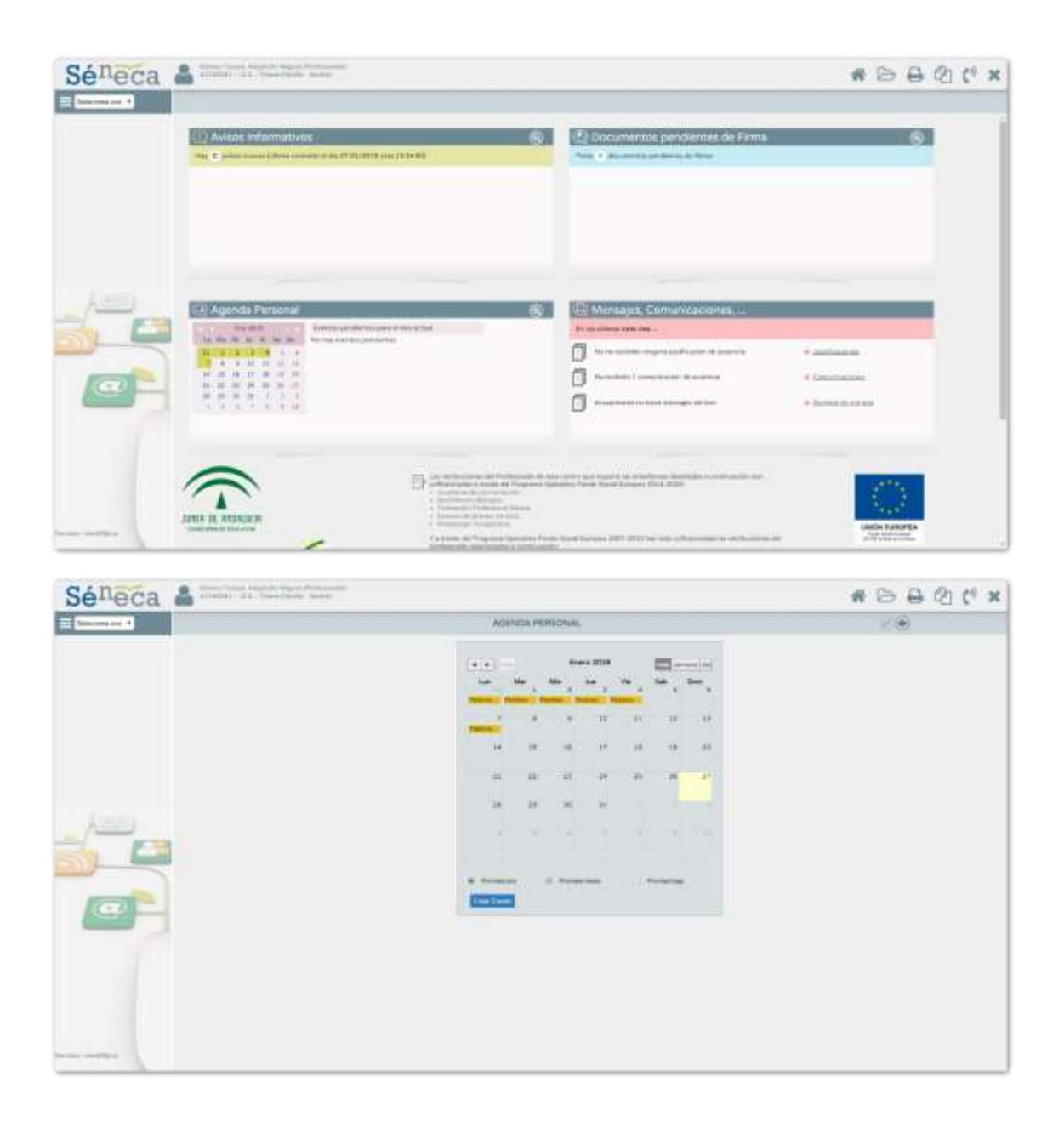

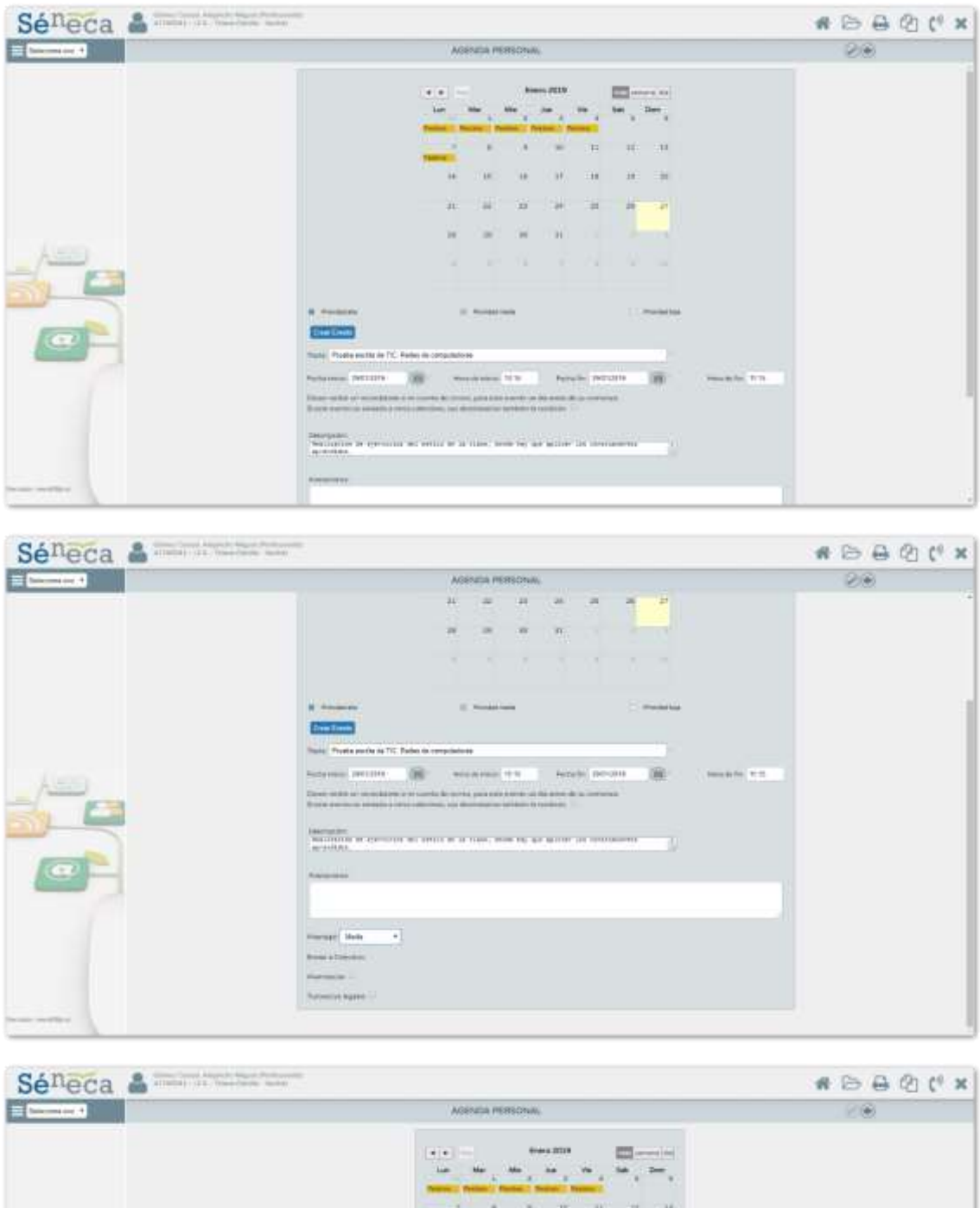

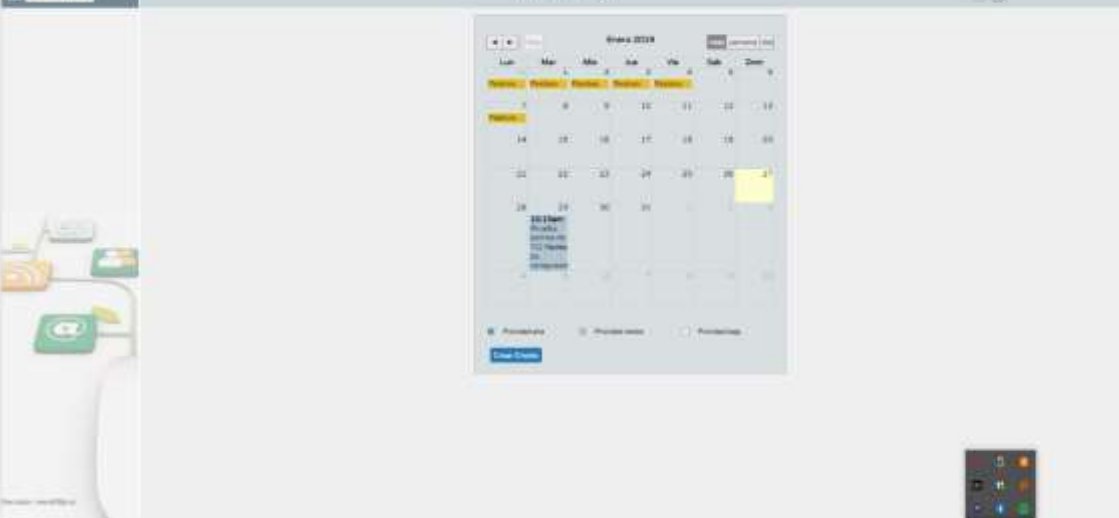

#### Envío de mensajes de salida

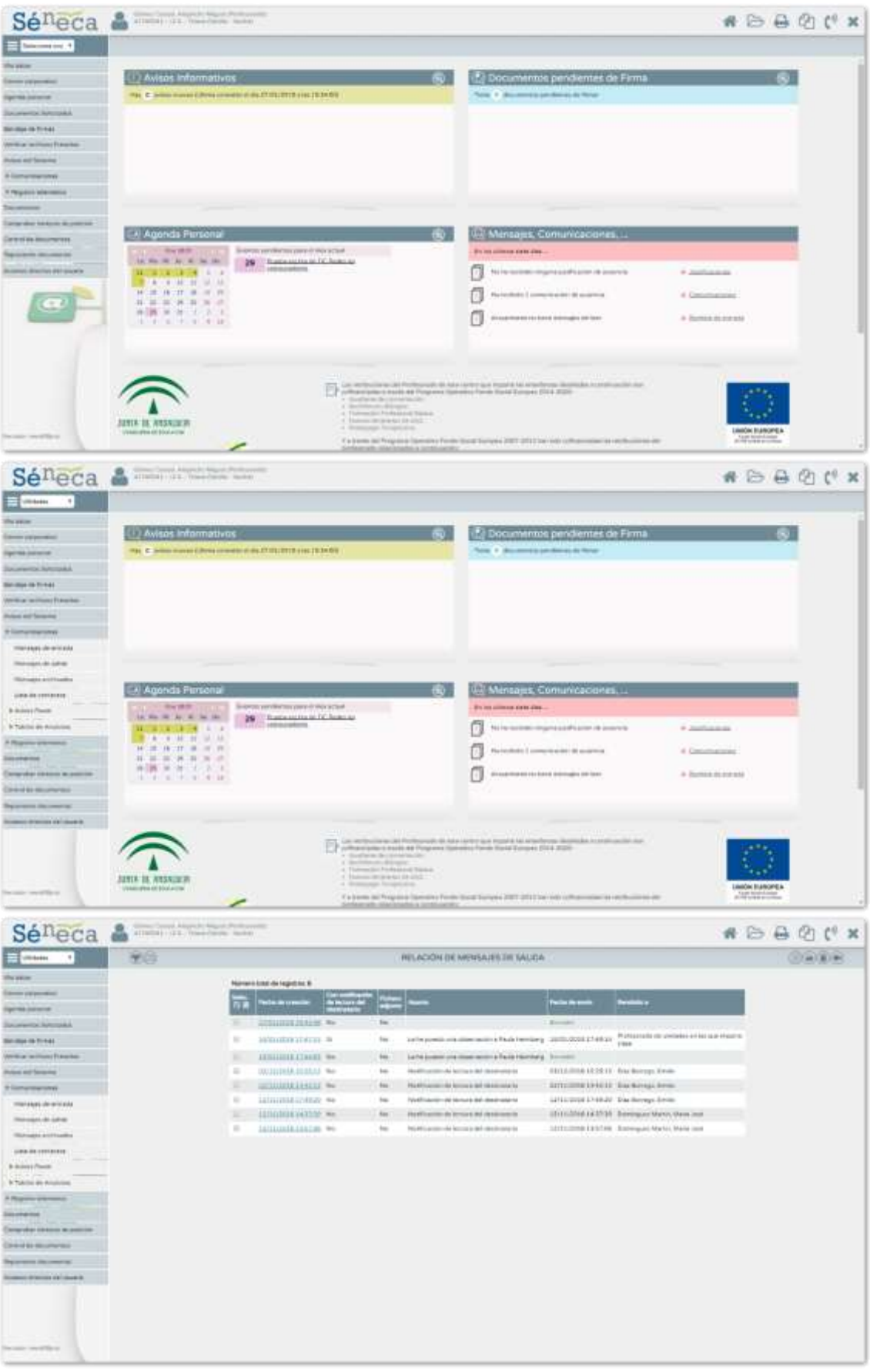

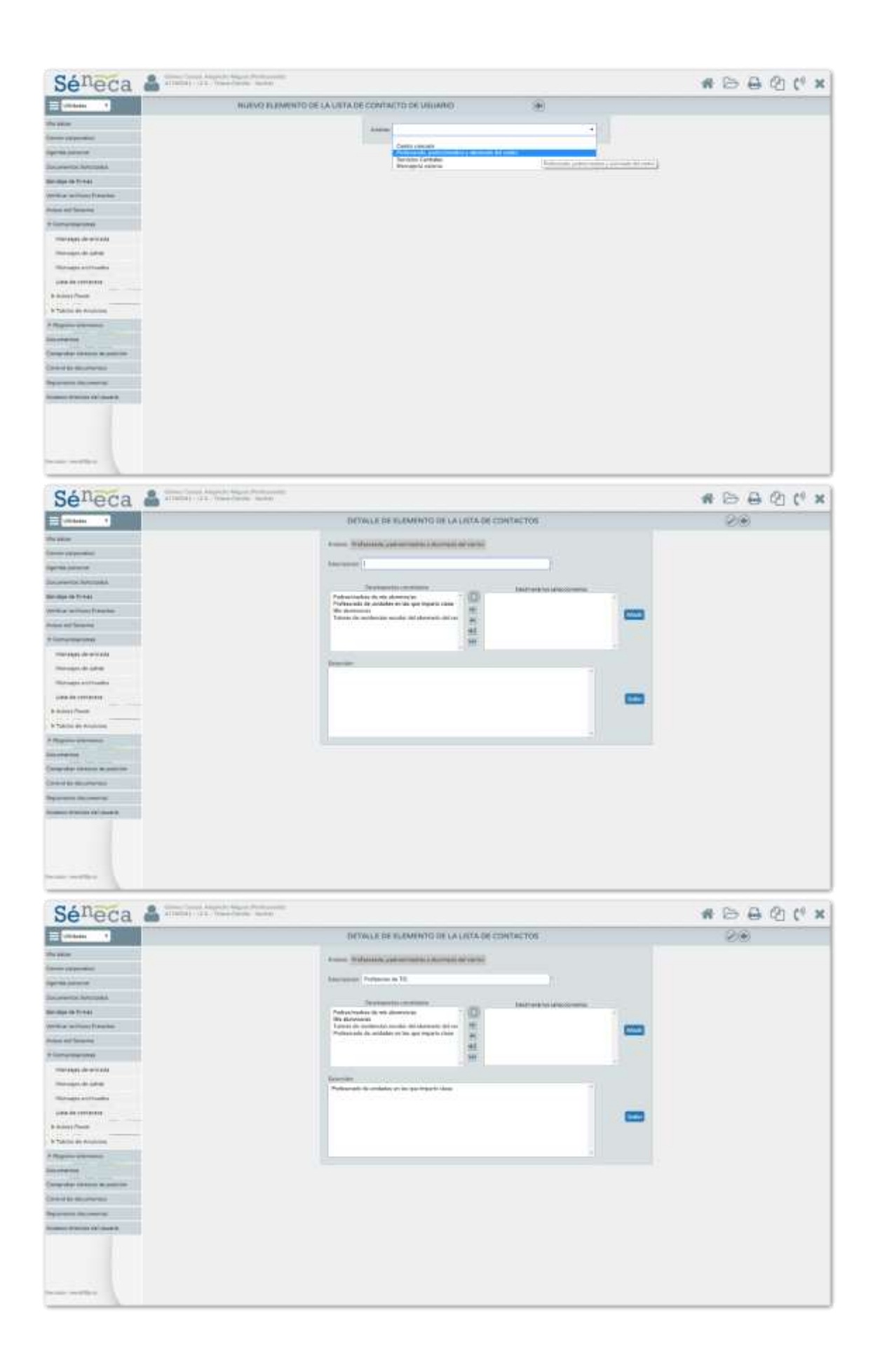

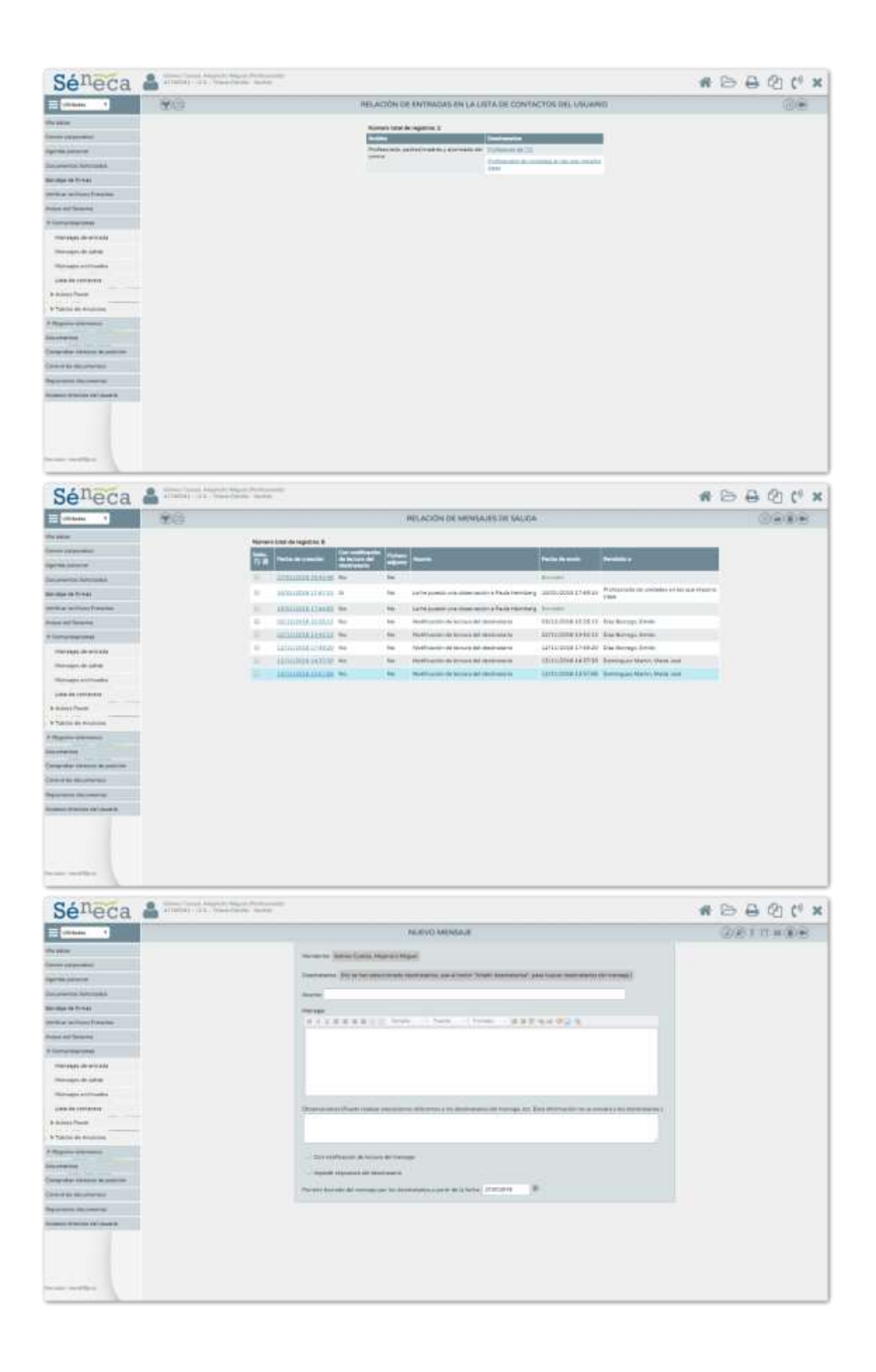

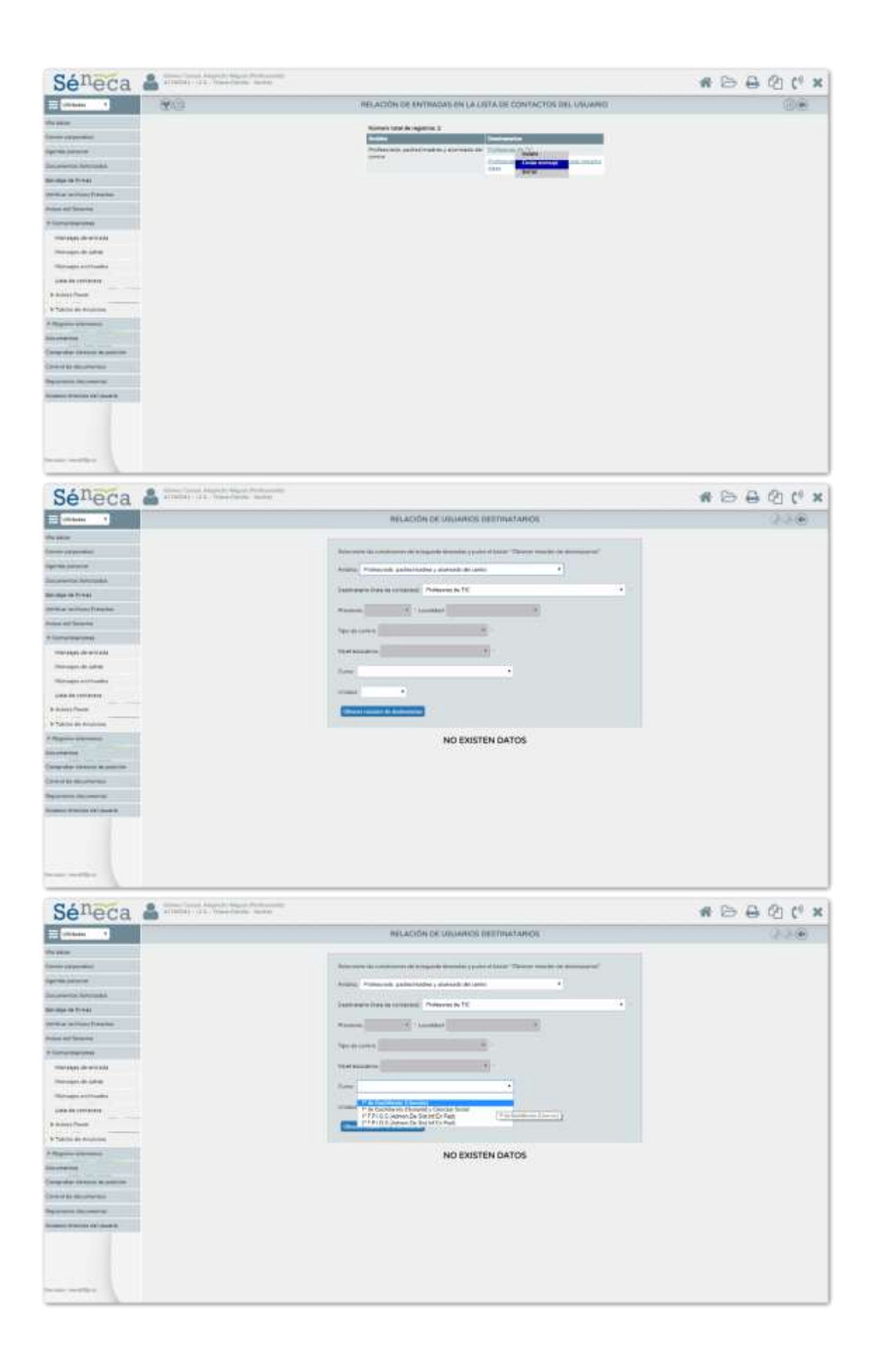

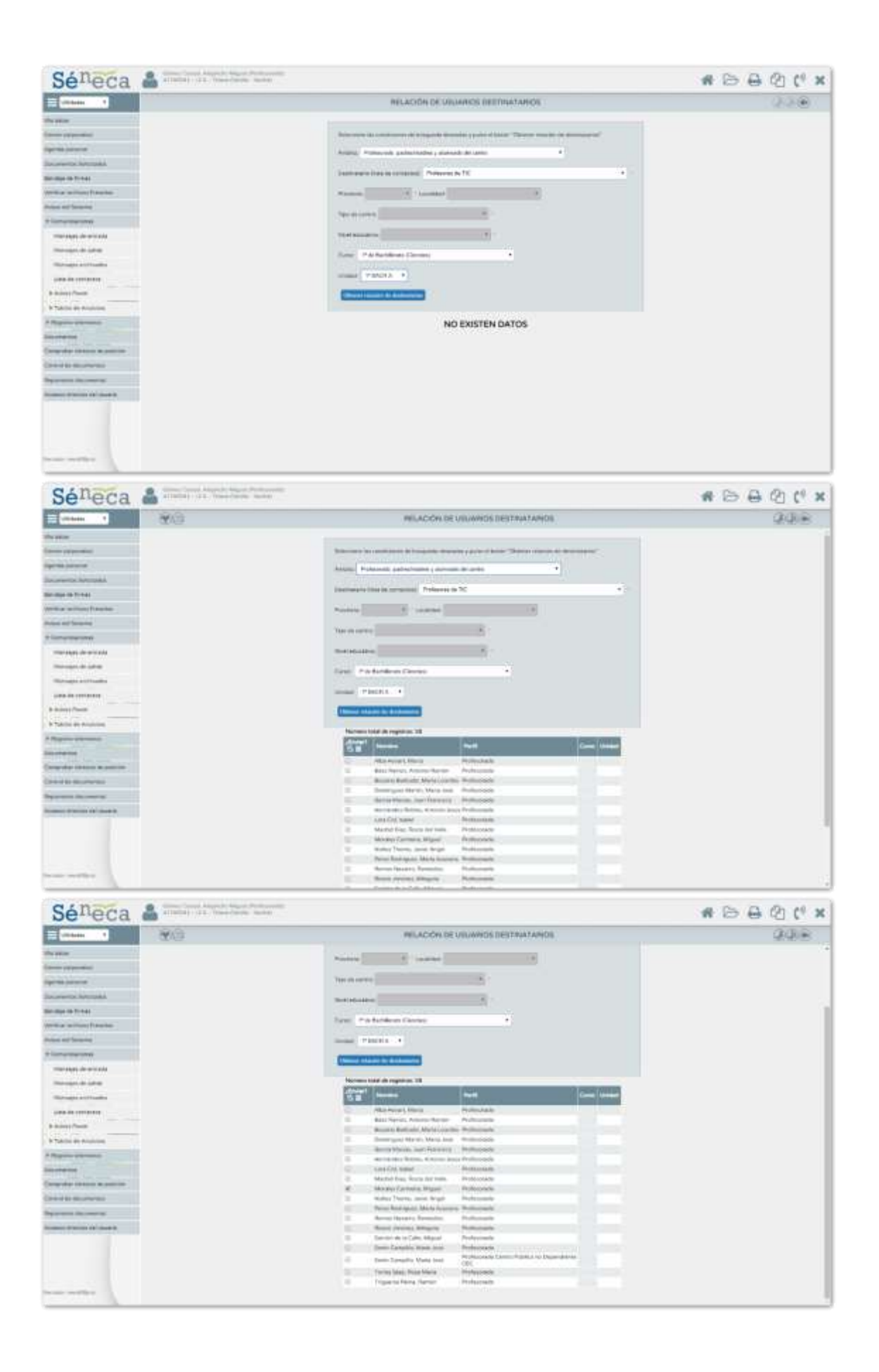

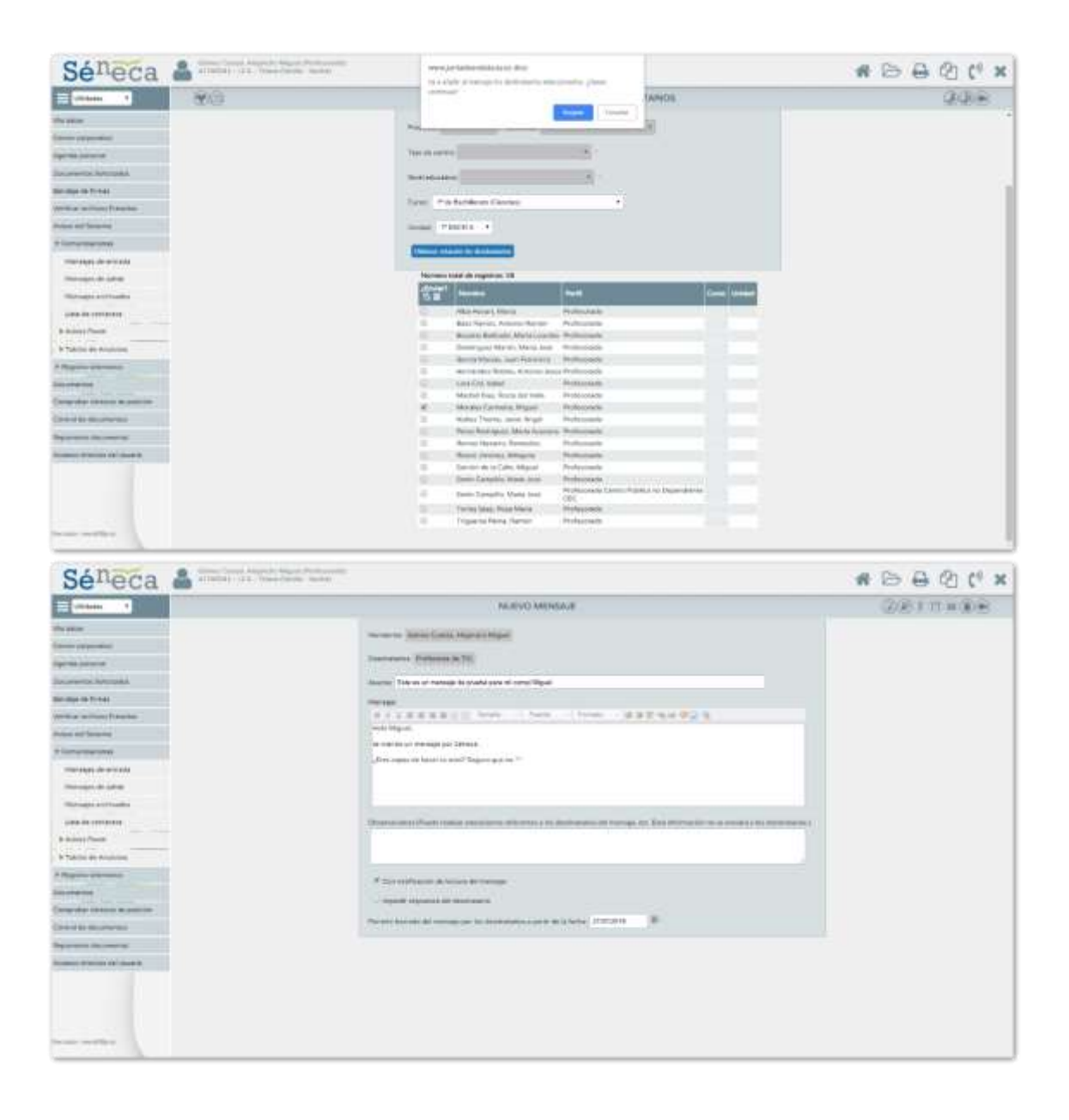

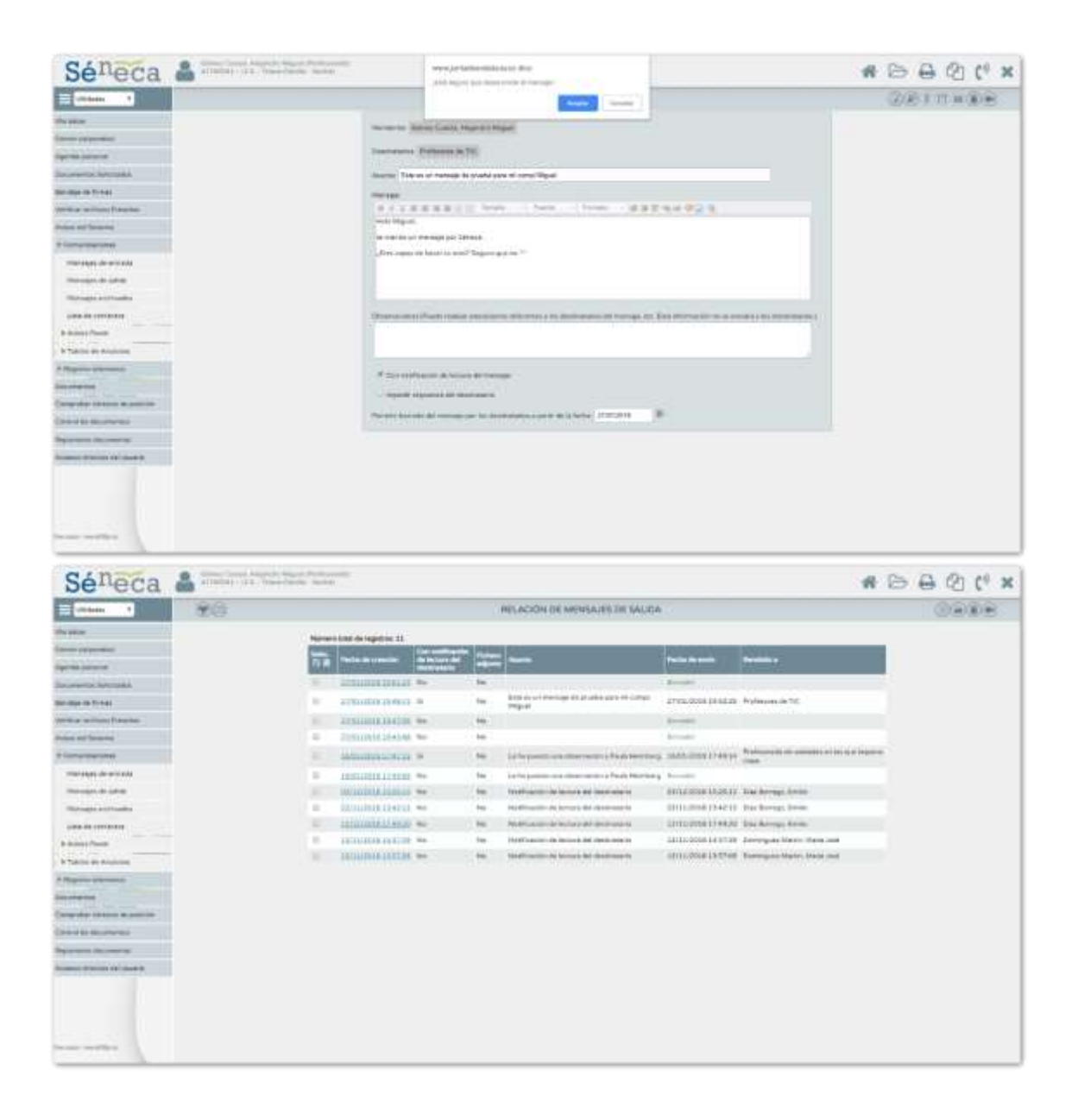

#### Leer y responder a mensajes de entrada

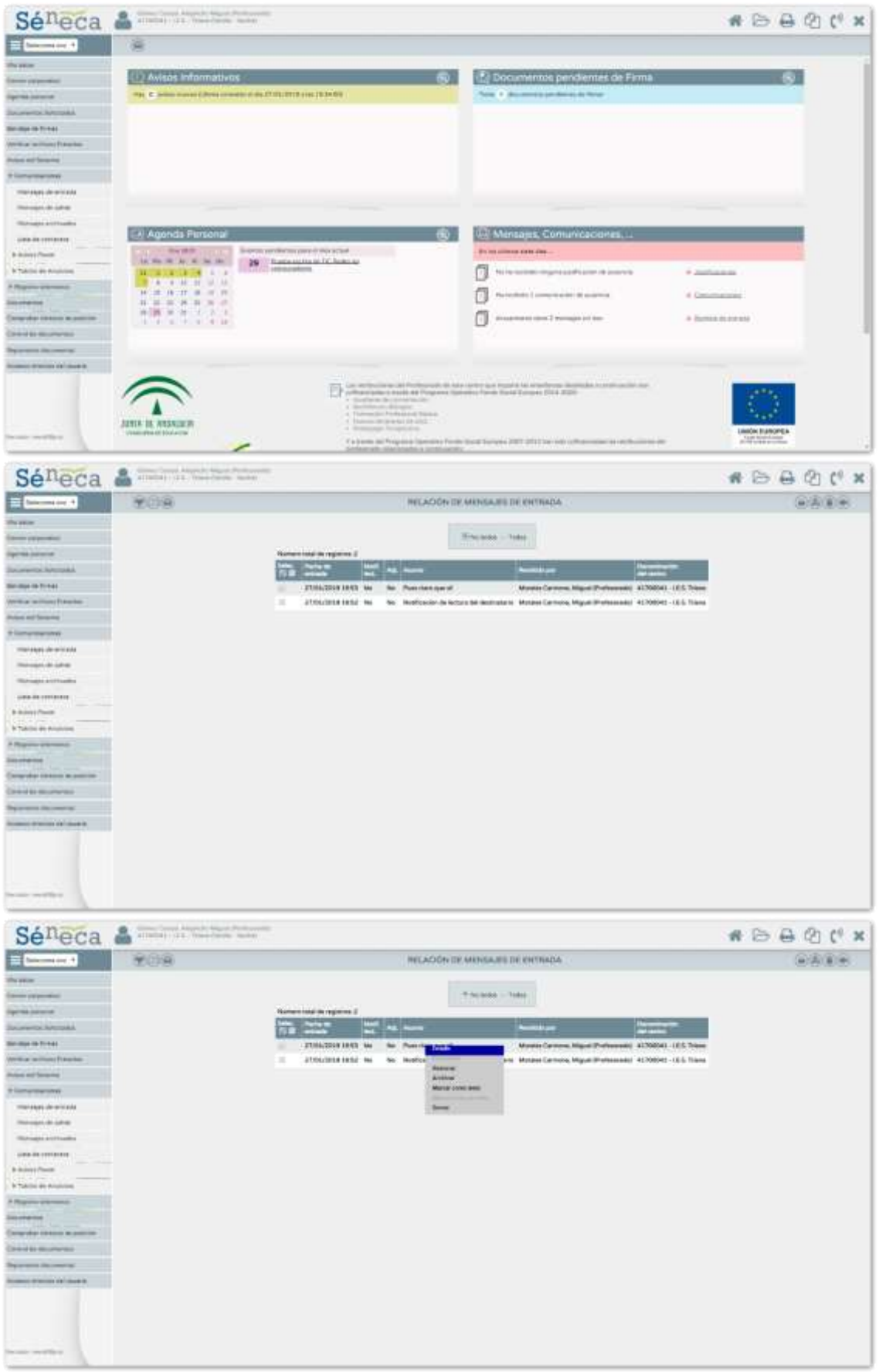

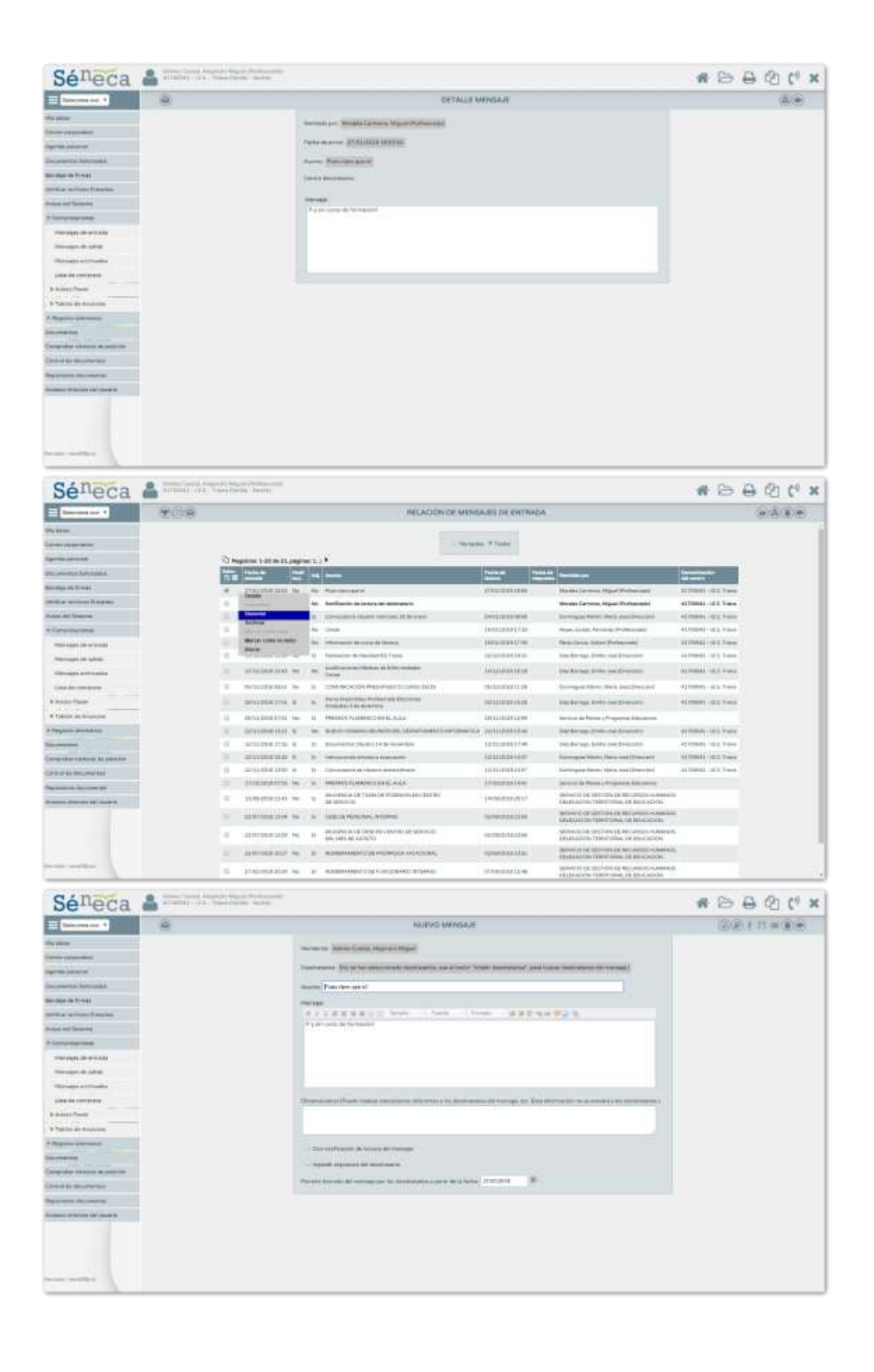

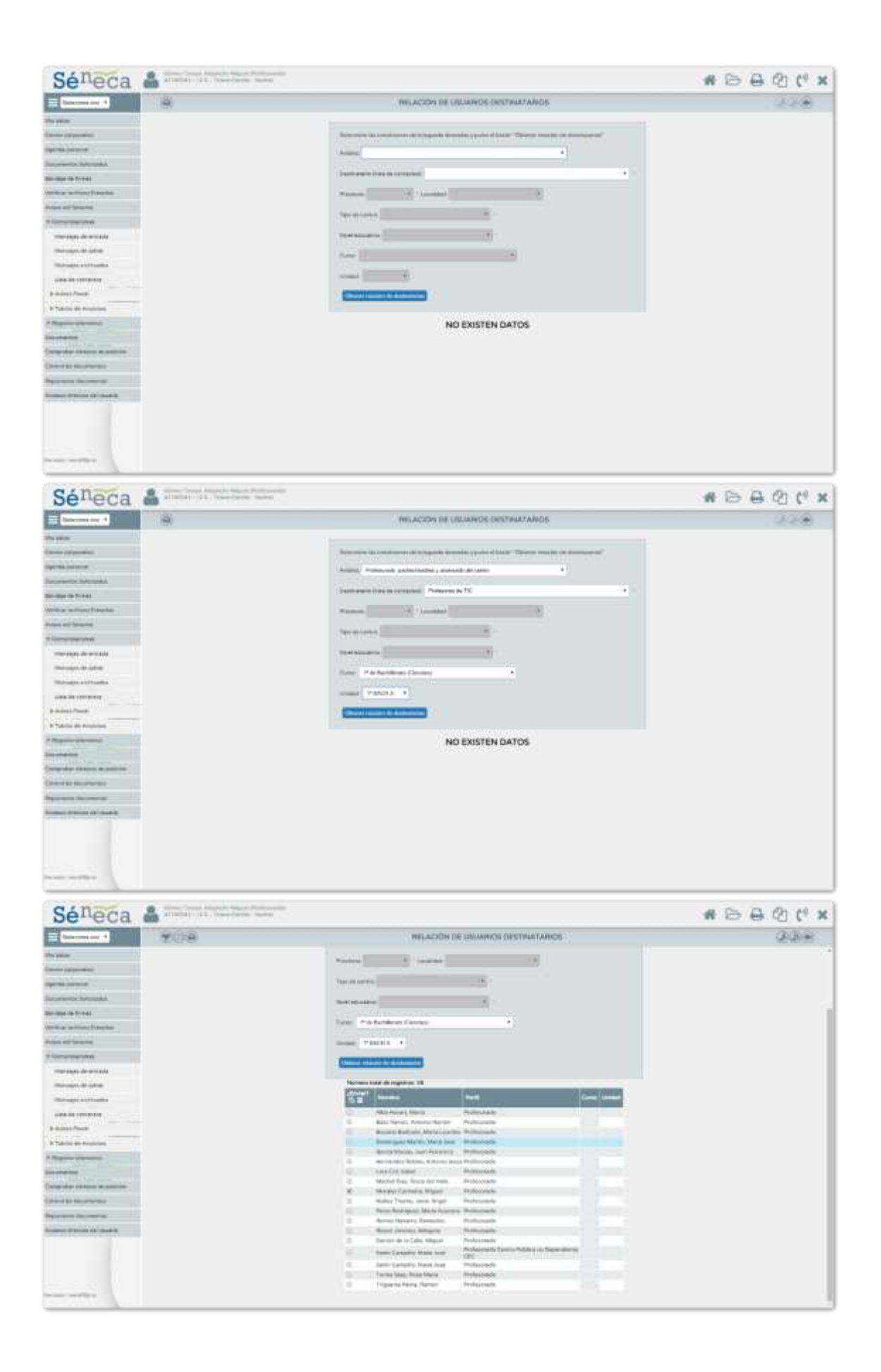

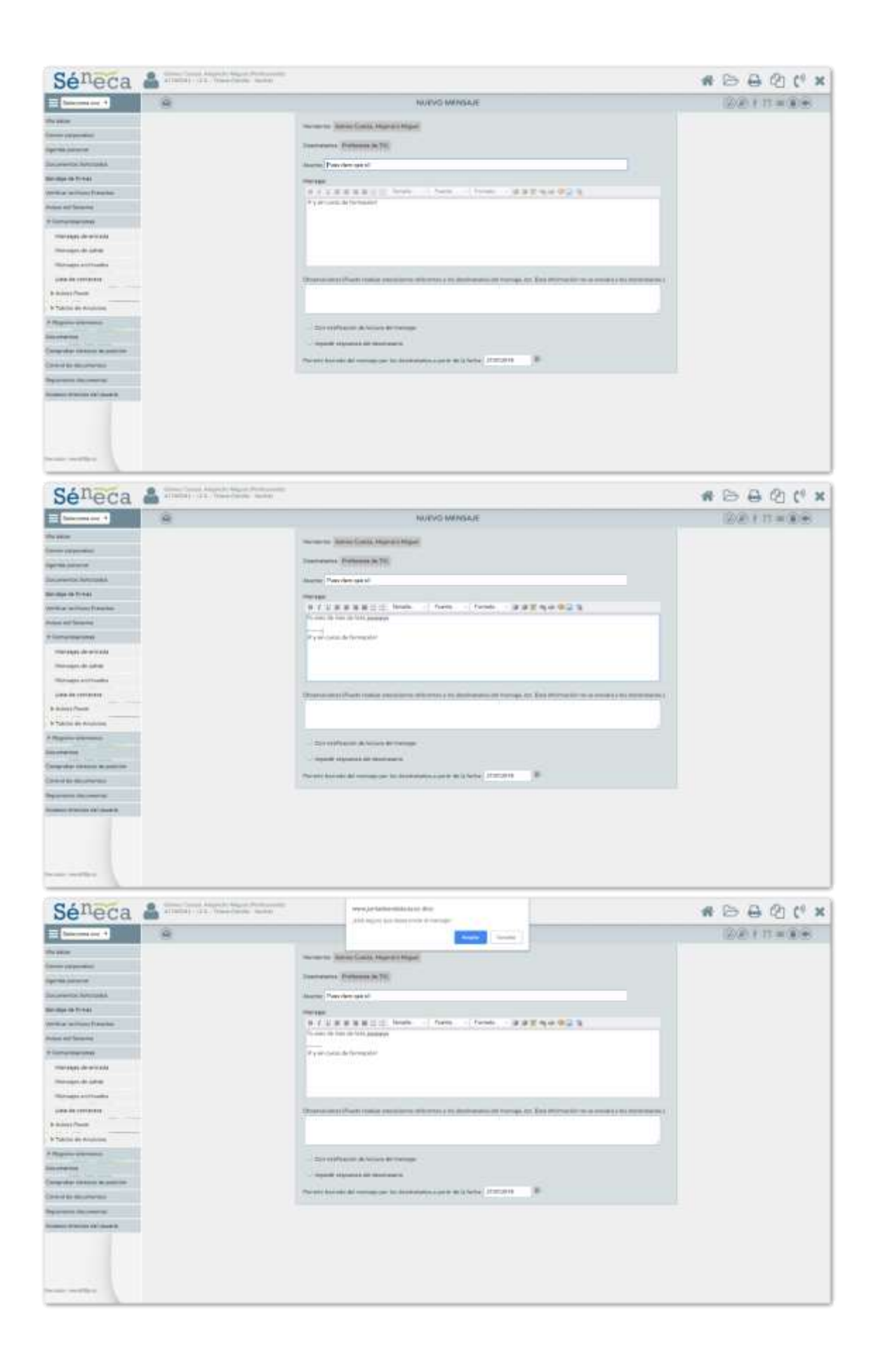

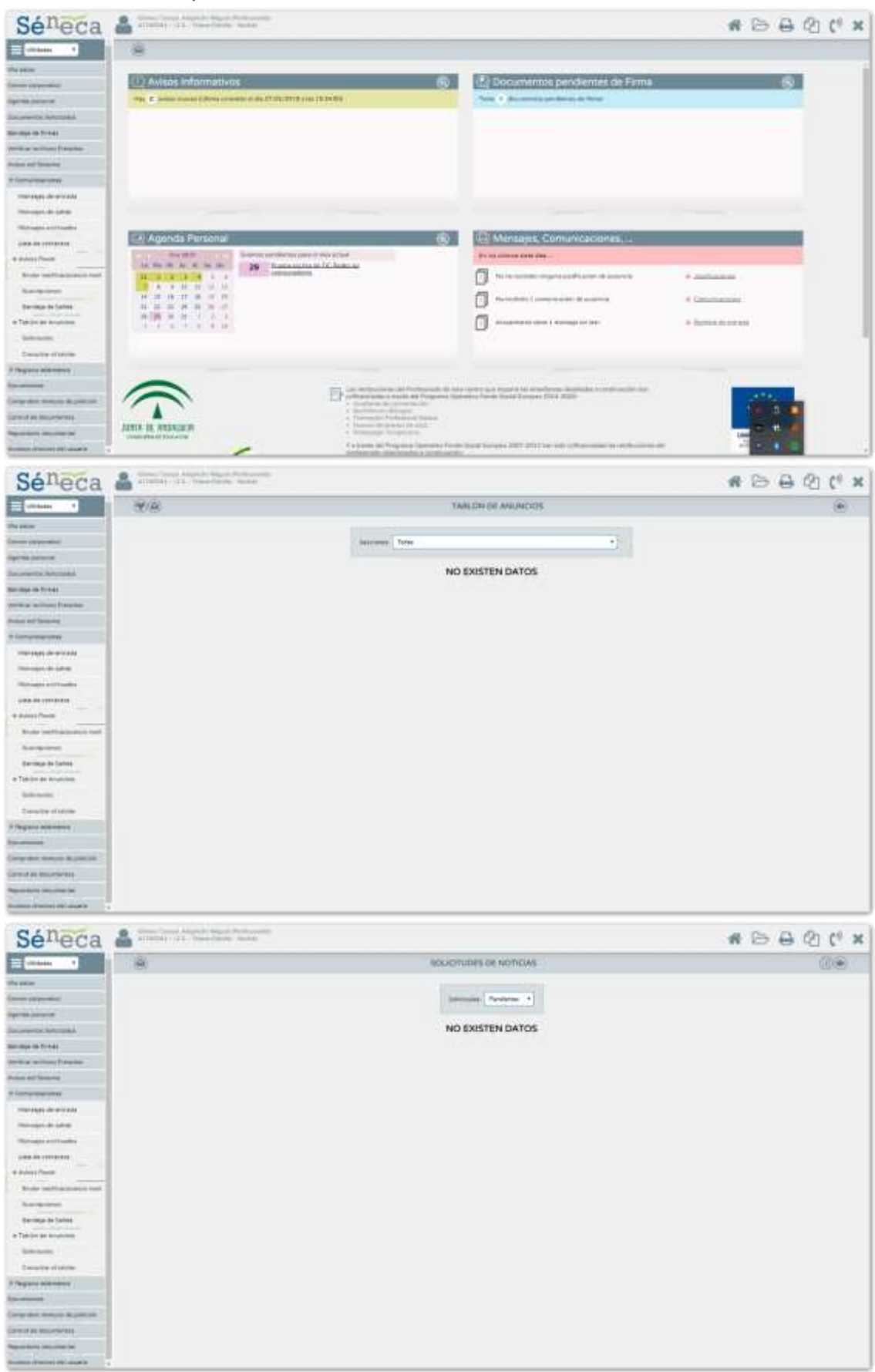

#### Solicitar la publicación de una noticia en el tablón de anuncios

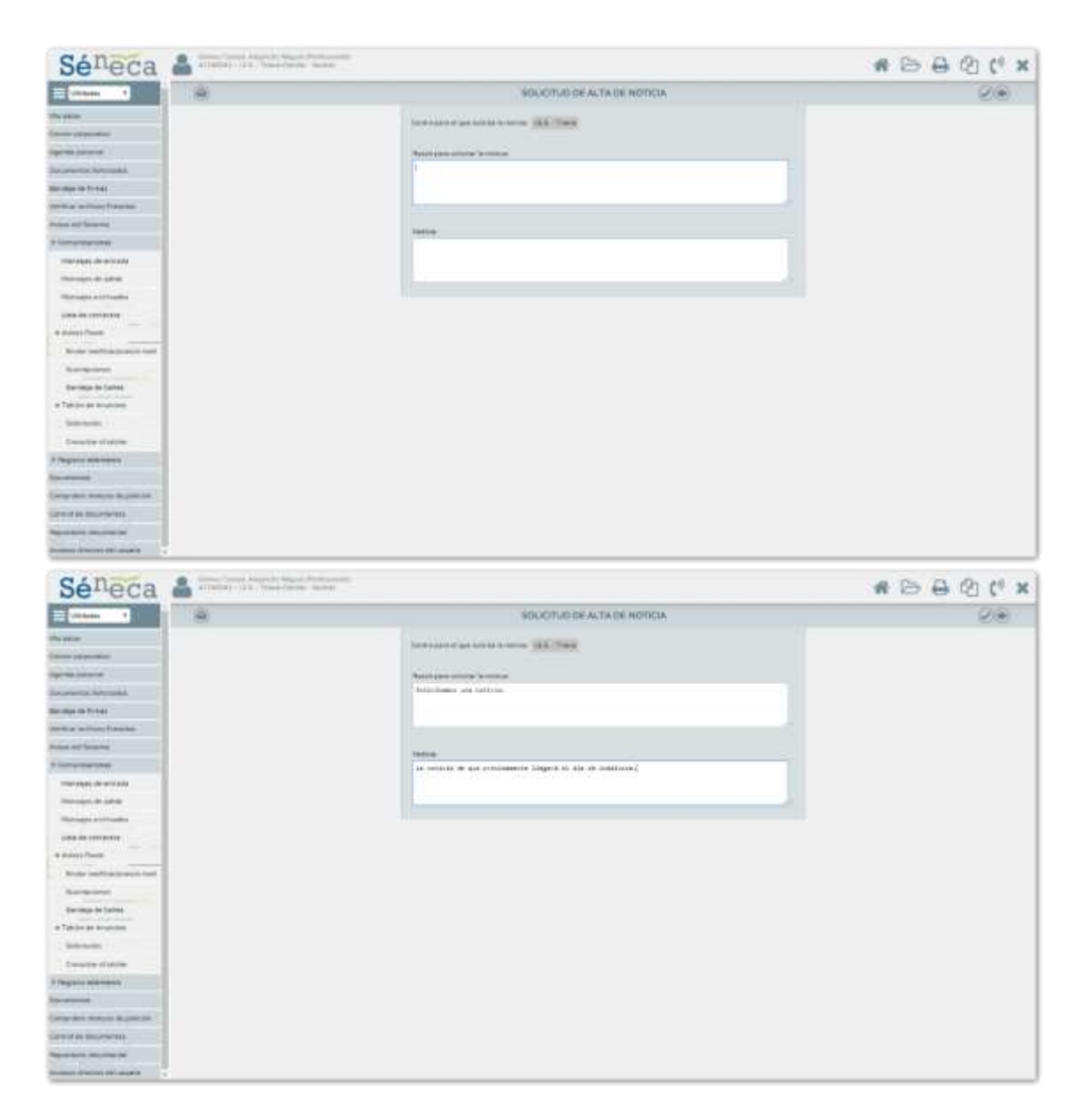

Enviar una observación sobre un alumno a su familia

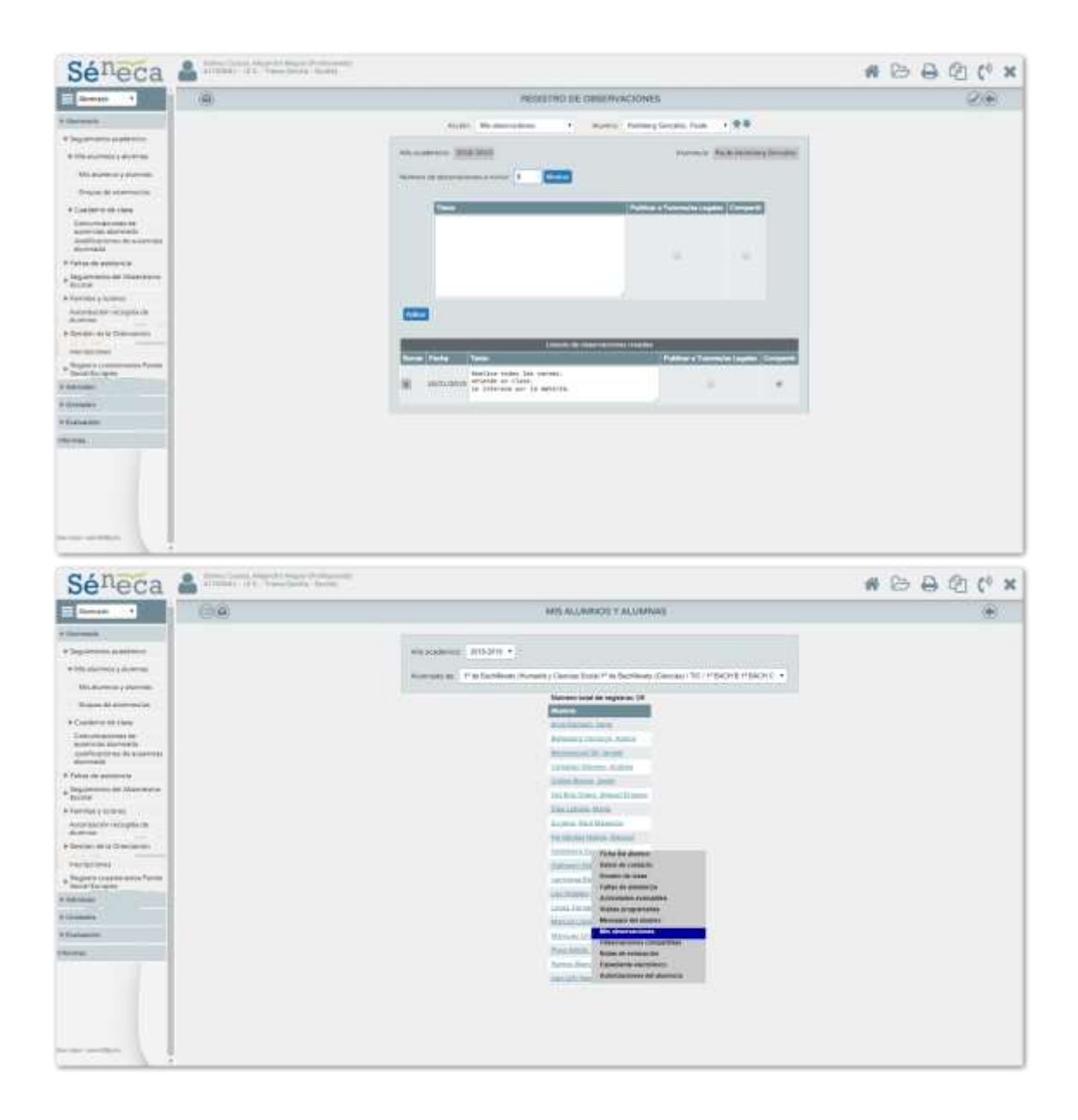

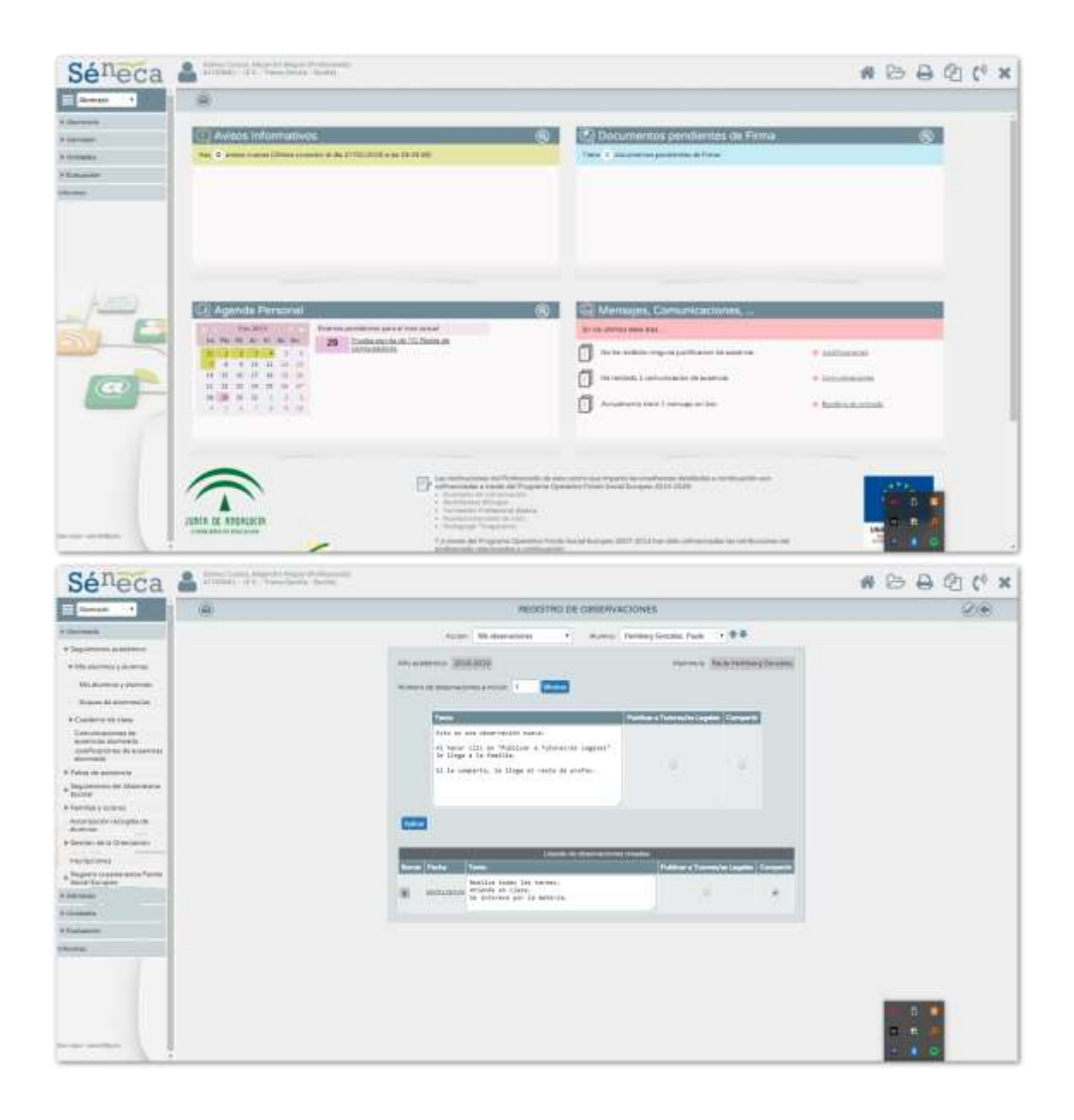

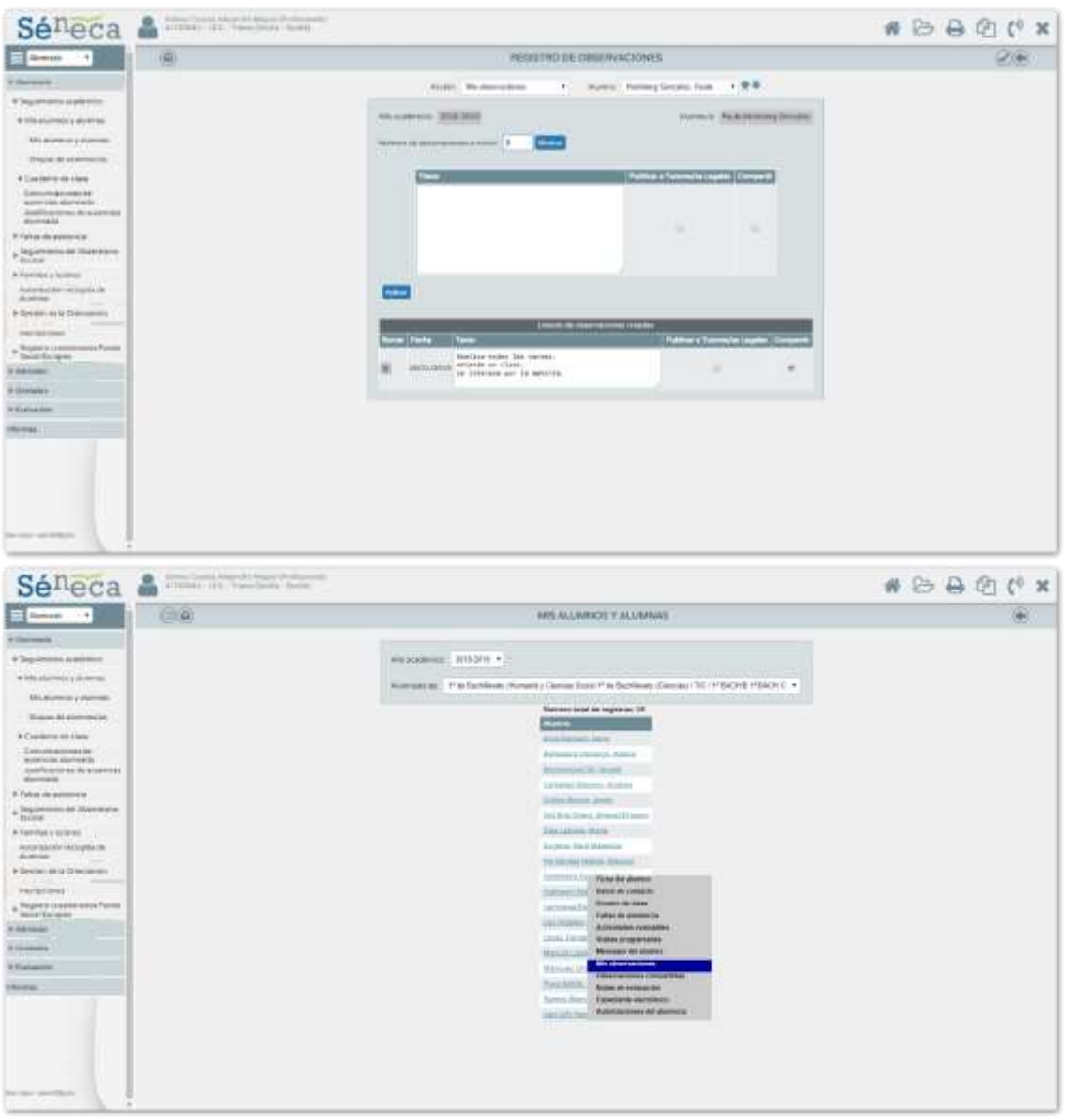

#### Consultar la lista de observaciones enviadas sobre 1 alumno

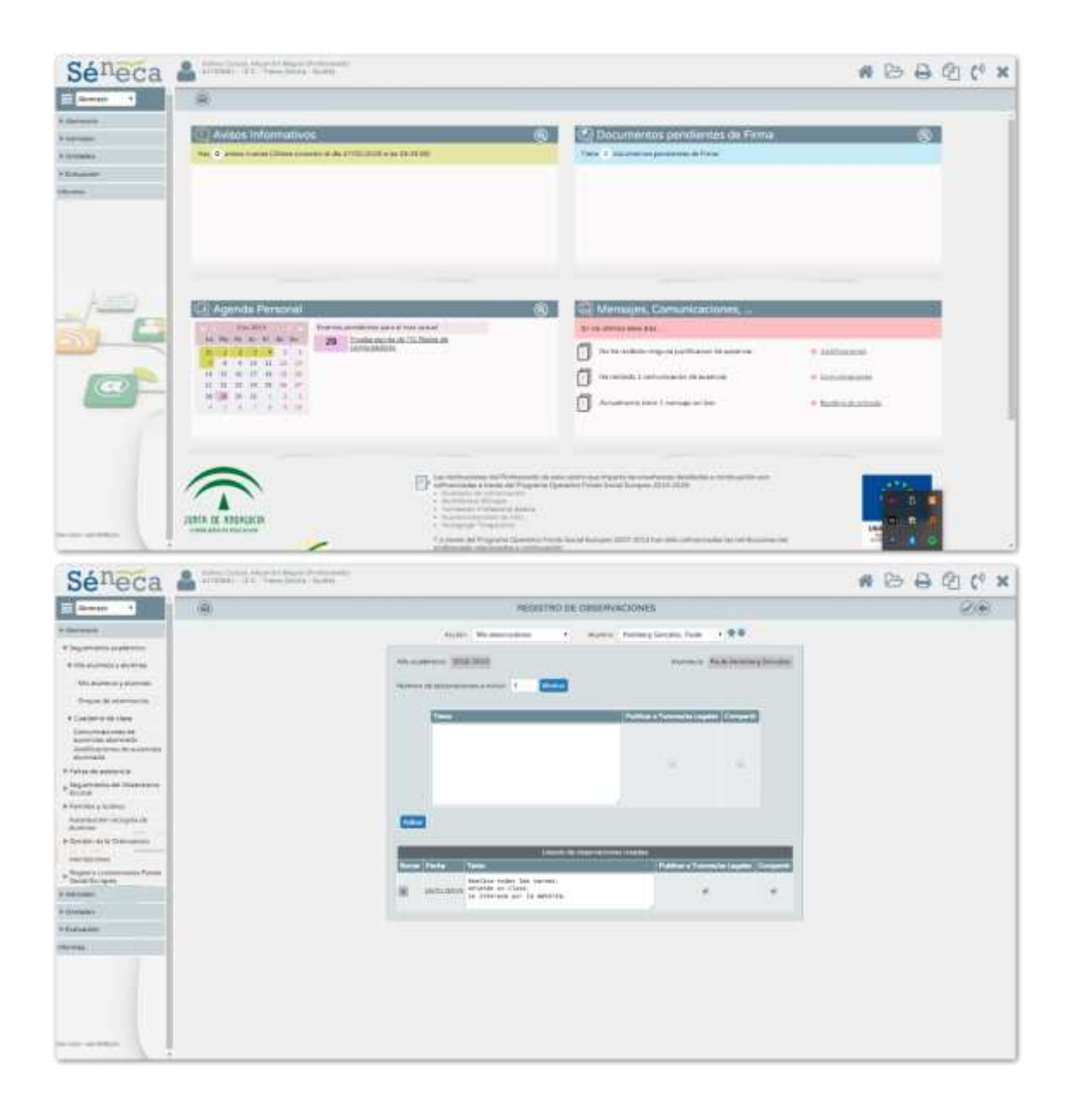

# 7 Generar un informe de observaciones sobre un conjunto de

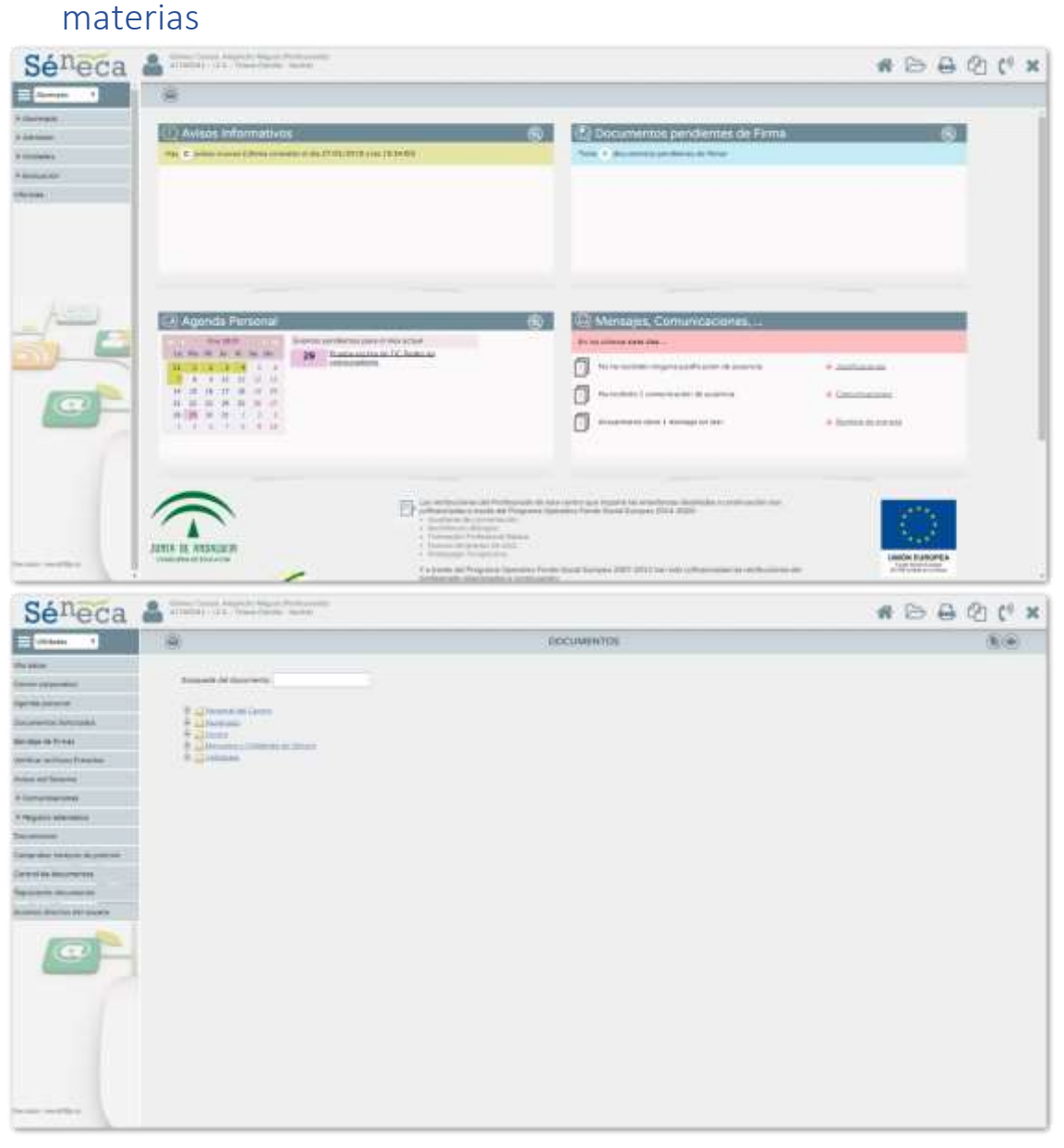

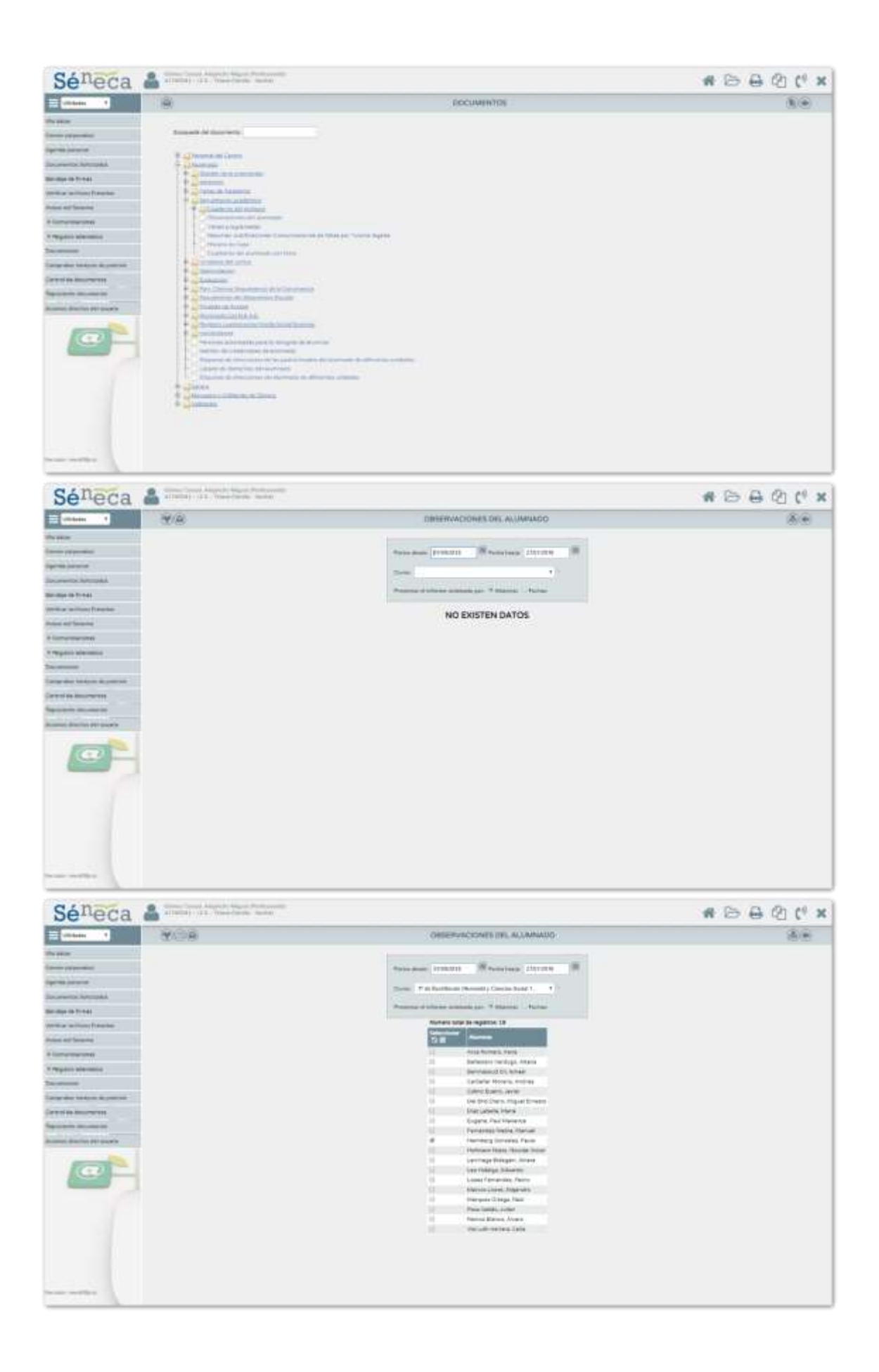

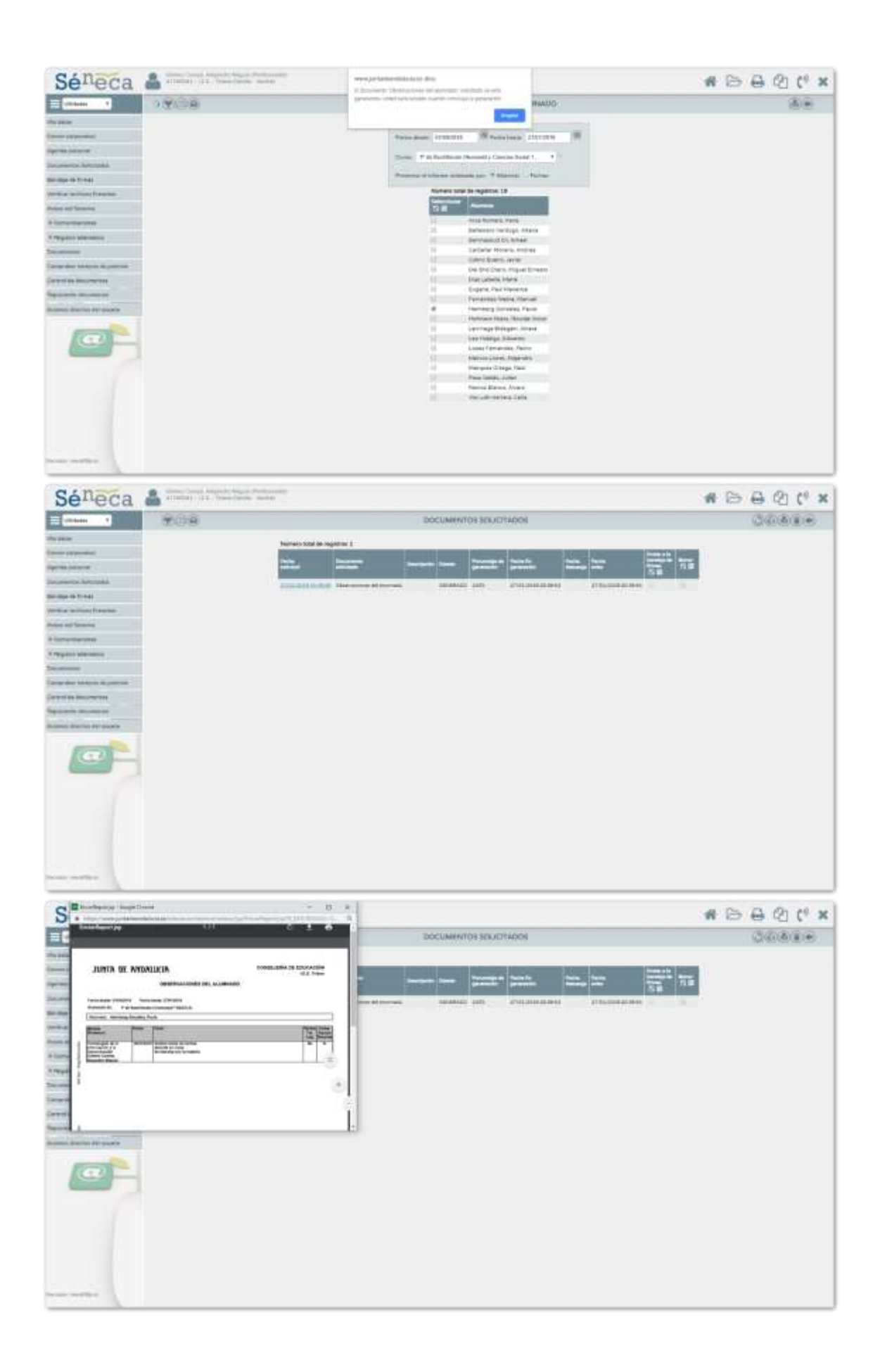

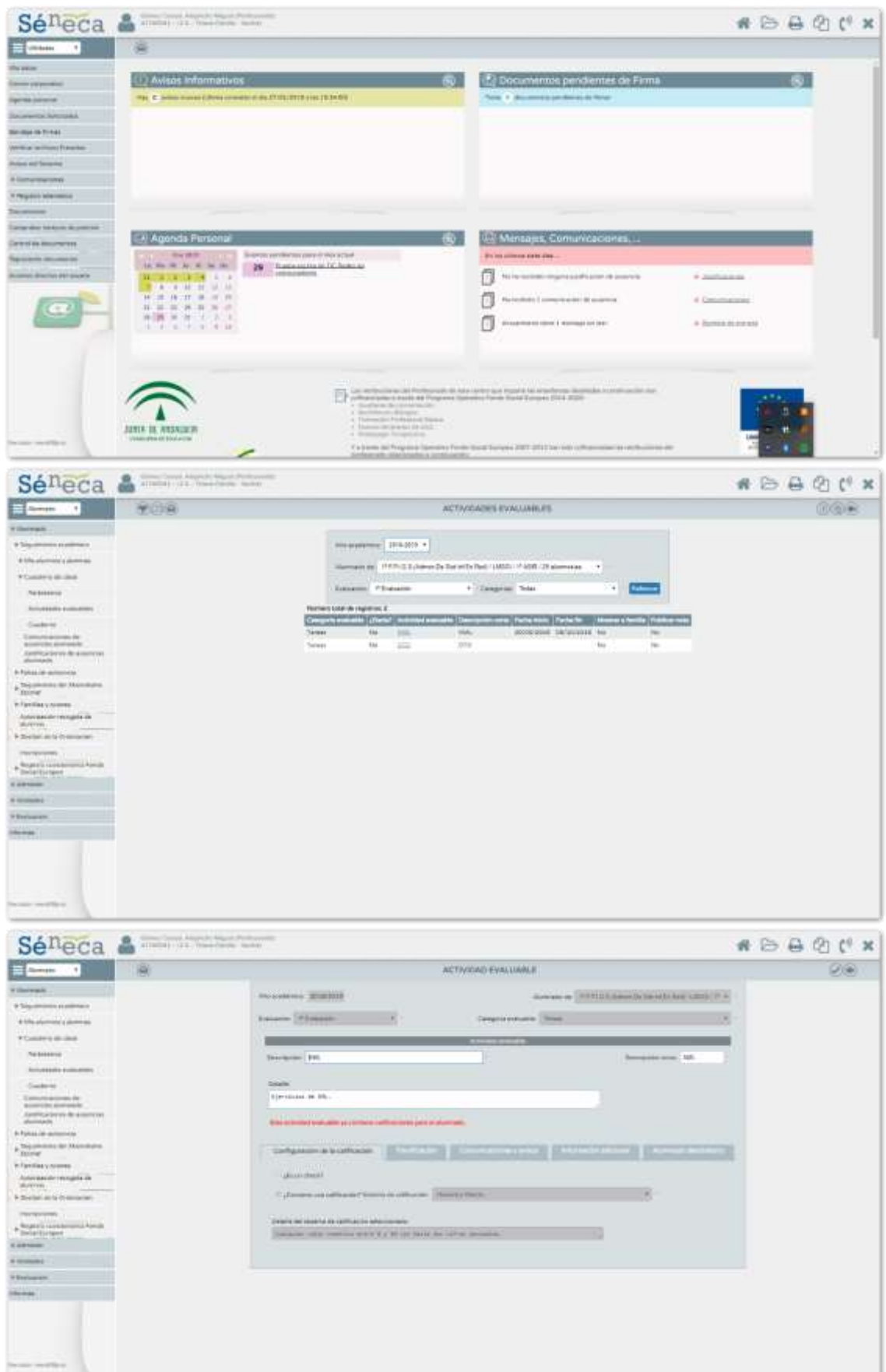

### Configuración del cuaderno de clase

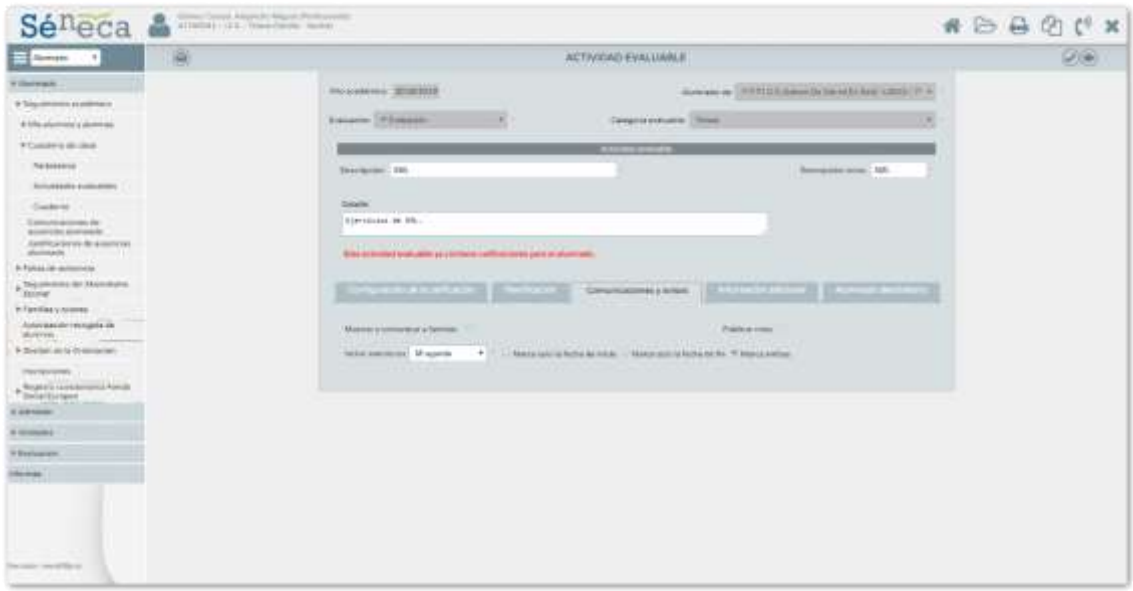

# Comunicar a las familias la información del cuaderno

## Publicar notas del cuaderno de clase

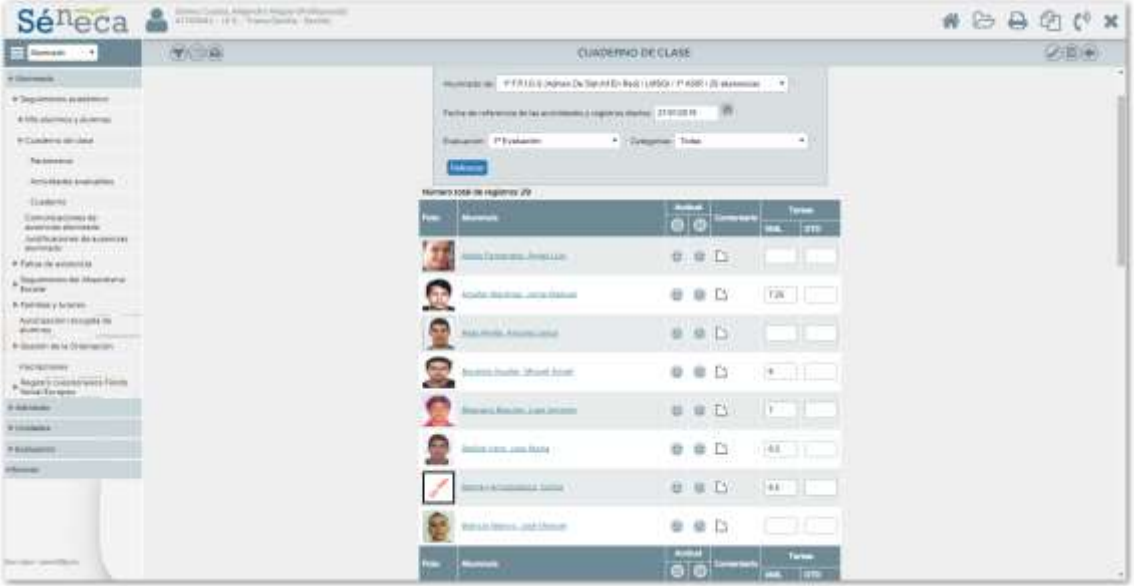